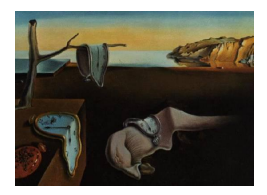

# Journal of Statistical Software

*February 2018, Volume 83, Issue 7. [doi: 10.18637/jss.v083.i07](http://dx.doi.org/10.18637/jss.v083.i07)*

## teigen**: An R Package for Model-Based Clustering and Classification via the Multivariate** *t* **Distribution**

**Jeffrey L. Andrews** University of British Columbia **Jaymeson R. Wickins** MacEwan University

**Nicholas M. Boers** MacEwan University

**Paul D. McNicholas** McMaster University

#### **Abstract**

The teigen R package is introduced and utilized for model-based clustering and classification. The *t*EIGEN family of mixtures of multivariate *t* distributions is formed via an eigen-decomposition of the component covariance matrices and subsequent componentwise constraints. The teigen package implements all previously published *t*EIGEN family members as well as eight additional models: four multivariate and four univariate. The resulting family of 32 mixture models is implemented in both serial and parallel, with useful dedicated functions. Methodology and examples that illustrate teigen's functionality are presented.

*Keywords*: mixture models, classification, model-based clustering, cluster analysis, multivariate t distributions, teigen, R.

## **1. Introduction**

The usage of mixture models for cluster analysis is commonly referred to as model-based clustering. A random vector **X** arises from a parametric finite mixture model if the density of origin can be written as  $f(\mathbf{x} \mid \boldsymbol{\vartheta}) = \sum_{g=1}^{G} \pi_g p_g(\mathbf{x} \mid \boldsymbol{\theta}_g)$ , where  $\boldsymbol{\vartheta}$  is the parameter space, *G* is the number of components,  $\pi_g$  are the mixing weights such that  $\sum_{g=1}^{G} \pi_g = 1$  and all  $\pi_g > 0$ , and  $p_g(\mathbf{x} | \boldsymbol{\theta}_g)$  are parametric densities with parameters  $\boldsymbol{\theta}_g$ .

The multivariate Gaussian distribution has received the bulk of researchers' attention over the past couple of decades (e.g., [Banfield and Raftery](#page-26-0) [1993;](#page-26-0) [Celeux and Govaert](#page-26-1) [1995;](#page-26-1) [Fraley and](#page-27-0) [Raftery](#page-27-0) [2002;](#page-27-0) [McNicholas and Murphy](#page-28-0) [2008\)](#page-28-0). More recently, non-Gaussian mixture models have attracted the attention of researchers (e.g., [McLachlan and Peel](#page-27-1) [1998;](#page-27-1) [Lin](#page-27-2) [2010;](#page-27-2) [Karlis](#page-27-3) [and Santourian](#page-27-3) [2009;](#page-27-3) [Andrews and McNicholas](#page-26-2) [2011b,](#page-26-2)[a;](#page-26-3) [Vrbik and McNicholas](#page-28-1) [2012,](#page-28-1) [2014;](#page-28-2) [Franczak, Browne, and McNicholas](#page-27-4) [2014;](#page-27-4) [Browne and McNicholas](#page-26-4) [2015\)](#page-26-4). The most common method of fitting these models is by using the expectation-maximization algorithm or a closely related variant.

The number of parameters requiring estimation in parametric mixture models can be computationally crippling and in many cases increases quadratically with the dimensionality of the data. The bulk of these parameters lie in the covariance structures of the component densities. One way of reducing this hindrance is the development of families of mixture models that arise from constraints on the covariance structure – indeed, many of the previously noted references are focused on this task. The flagship mixture model family is the set of Gaussian parsimonious clustering models (GPCM), which is derived from the multivariate Gaussian distribution with eigen-decomposed covariance structure [\(Banfield and Raftery](#page-26-0) [1993;](#page-26-0) [Celeux](#page-26-1) [and Govaert](#page-26-1) [1995\)](#page-26-1). All fourteen members of the GPCM family are available in the Rmixmod package [\(Auder, Lebret, Iovleff, and Langrognet](#page-26-5) [2016\)](#page-26-5) and the mixture package [\(Browne and](#page-26-6) [McNicholas](#page-26-6) [2016\)](#page-26-6) and have also implemented in a recent update of the popular **mclust** package [\(Fraley and Raftery](#page-27-5) [1998;](#page-27-5) [Fraley, Raftery, Murphy, and Scrucca](#page-27-6) [2012;](#page-27-6) [Fraley, Raftery,](#page-27-7) [Scrucca, Murphy, and Fop](#page-27-7) [2016\)](#page-27-7). Furthermore, skew-normal, restricted skew-*t*, unrestricted skew-*t*, and generalized hyperbolic mixture distributions can be fit via the EMMIXskew [\(Wang, Ng, and McLachlan](#page-28-3) [2017\)](#page-28-3), EMMIXuskew [\(Lee and McLachlan](#page-27-8) [2013\)](#page-27-8), and MixGHD [\(Tortora, Browne, Franczak, and McNicholas](#page-28-4) [2015\)](#page-28-4) packages, respectively.

In the section that follows, we introduce eight new models, a novel closed-form estimation for the degrees of freedom, and review the multivariate *t* distributional equivalent of the GPCM family – the *t*EIGEN family [\(Andrews and McNicholas](#page-26-7) [2012;](#page-26-7) [Andrews, Wickins, Boers, and](#page-26-8) [McNicholas](#page-26-8) [2018\)](#page-26-8) – for both clustering and classification. Section [3](#page-8-0) includes specifics on the R package introduced, while Section [4](#page-12-0) gives examples for application of the package. We conclude in Section [5](#page-25-0) with a summary.

## **2. The** *t***EIGEN family**

[Andrews and McNicholas](#page-26-7) [\(2012\)](#page-26-7) introduce the 24-member *t*EIGEN mixture model family for model-based clustering and classification. The *t*EIGEN family is derived from mixtures of multivariate *t* distributions, whose density is

$$
f(\mathbf{x} \mid \boldsymbol{\vartheta}) = \sum_{g=1}^{G} \pi_g f_t(\mathbf{x} \mid \boldsymbol{\mu}_g, \boldsymbol{\Sigma}_g, \nu_g),
$$

where  $f_t(\mathbf{x} \mid \boldsymbol{\mu}_g, \boldsymbol{\Sigma}_g, \nu_g)$  is the multivariate *t* density

$$
f_t(\mathbf{x} \mid \boldsymbol{\mu}_g, \boldsymbol{\Sigma}_g, \nu_g) = \frac{\Gamma\left(\frac{\nu_g + p}{2}\right) |\boldsymbol{\Sigma}_g|^{-\frac{1}{2}}}{\left(\pi \nu_g\right)^{\frac{p}{2}} \Gamma\left(\frac{\nu_g}{2}\right) \left[1 + \frac{\delta(\mathbf{x}, \boldsymbol{\mu}_g | \boldsymbol{\Sigma}_g)}{\nu_g}\right]^{\frac{\nu_g + p}{2}}},
$$

with mean vector  $\mu_g$ , scale matrix  $\Sigma_g$ , and degrees of freedom  $\nu_g$ .

Following the work of [Banfield and Raftery](#page-26-0) [\(1993\)](#page-26-0) and [Celeux and Govaert](#page-26-1) [\(1995\)](#page-26-1), an eigendecomposition is imposed on the scale matrix  $\Sigma_g = \lambda_g \mathbf{D}_g \mathbf{A}_g \mathbf{D}_g^\top$ , where  $\mathbf{D}_g$  is the matrix of

eigenvectors,  $\mathbf{A}_g$  is the diagonal matrix of eigenvalues with  $|\mathbf{A}_g| = 1$ , and  $\lambda_g$  are the associated constants of proportionality. These individual scalars/matrices can then be constrained to be equal across mixture components, or in some cases constrained to be the identity matrix:  $\Sigma_q = \lambda_q \mathbf{I} \mathbf{A} \mathbf{I}^\top = \lambda_q \mathbf{A}$ , for instance. It is important to note that under certain constraints on this covariance matrix decomposition, the model being fit loses the property of scale invariance. As such, the teigen package will scale variables to have mean 0 and variance 1 by default (see Section [3](#page-8-0) for controlling this option). In addition, constraints are also imposed on the degrees of freedom  $\nu_g$ , following [Andrews and McNicholas](#page-26-3) [\(2011a\)](#page-26-3). Thus, taking all possible combinations of these constraints into consideration would result in a 28-model family (see Table [1\)](#page-3-0), 24 of which were originally developed for the *t*EIGEN family [\(Andrews](#page-26-7) [and McNicholas](#page-26-7) [2012\)](#page-26-7). Those 24 models correspond to 12 of the 14 decompositions of  $\Sigma_g$ used in the GPCM family along with the constraint for  $\nu_g$ . The four remaining models, and methodology required for their estimation, are discussed in Section [2.1.](#page-2-0)

All of the previously considered *t*EIGEN models are applicable only to multivariate data. In order for the package introduced herein to be applicable to univariate data, we introduce four more models into the *t*EIGEN family. The univariate mixture takes the form

$$
f(x | \boldsymbol{\vartheta}) = \sum_{g=1}^{G} \pi_g f_t(x | \mu_g, \sigma_g^2, \nu_g),
$$

where  $\mu_g$  is the component mean and  $\sigma_g^2$  is the scale parameter. We once again allow constraints on the scale and degrees of freedom, by permitting them to be equal across groups. The four resulting models are summarized in Table [2.](#page-4-0) Hereafter, we refer to the combination of all 32 univariate and multivariate models as the '*t*EIGEN family'.

#### <span id="page-2-0"></span>**2.1. Parameter estimation**

As in the majority of mixture modelling implementations, we use a variant of the expectationmaximization (EM) algorithm [\(Dempster, Laird, and Rubin](#page-27-9) [1977\)](#page-27-9) to perform parameter estimation. The EM algorithm consists of two steps (expectation and maximization) performed iteratively until convergence. On the E-step, we compute the expected value of the complete-data log-likelihood, and on the M-step, the parameters are maximized according to the complete-data log likelihood. The expectation-conditional maximization (ECM) algorithm [\(Meng and Rubin](#page-28-5) [1993\)](#page-28-5) adjusts the M-step to allow several, more efficient, conditional maximization (or CM) steps.

To implement an EM algorithm, we need to be able to compute the likelihood for our mixture models. First, we define a random variable  $Z_{ig}$  such that  $z_{ig} = 1$  if observation *i* belongs to group *g* and otherwise  $z_{iq} = 0$ . In a model-based classification (or semi-supervised) scenario, we observe the first *k* observations with known group membership, and the remaining observations, giving *n* total observations, with unknown group membership. The likelihood can thus be written

<span id="page-2-1"></span>
$$
\mathcal{L}(\boldsymbol{\vartheta}) = \prod_{i=1}^{k} \prod_{g=1}^{G} \left[ \pi_g f_t(\mathbf{x}_i \mid \boldsymbol{\mu}_g, \boldsymbol{\Sigma}_g, \nu_g) \right]^{z_{ig}} \times \prod_{j=k+1}^{n} \sum_{h=1}^{H} \pi_h f_t(\mathbf{x}_j \mid \boldsymbol{\mu}_h, \boldsymbol{\Sigma}_h, \nu_h).
$$
(1)

In a model-based clustering scenario, none of the group memberships are known, and therefore the likelihood is simply the right hand side of Equation [1](#page-2-1) with  $k = 0$  and  $H = G$ . Note that

| Model                                      | $\lambda_{\underline{g}}$ | $\mathbf{D}_g$ | ${\bf A}_g$    | $\nu_g$                   | Free covariance and df parameters |
|--------------------------------------------|---------------------------|----------------|----------------|---------------------------|-----------------------------------|
| C <sub>II</sub> C                          | $\overline{C}$            | I              | I              | $\overline{C}$            | $1 + 1$                           |
| <b>CIIU</b>                                | $\overline{C}$            | $\mathbf I$    | $\overline{I}$ | $\mathbf U$               | $1+G$                             |
| $\rm UHC$                                  | U                         | $\mathbf I$    | $\overline{I}$ | $\mathcal{C}$             | $G+1$                             |
| <b>UIIU</b>                                | U                         | $\mathbf I$    | $\mathbf I$    | U                         | $G+G$                             |
| CICC                                       | $\overline{C}$            | $\mathbf I$    | $\mathcal{C}$  | $\mathcal{C}$             | $p+1$                             |
| CICU                                       | $\overline{C}$            | $\mathbf I$    | $\overline{C}$ | $\mathbf U$               | $p+G$                             |
| UICC                                       | U                         | $\bf I$        | $\mathcal{C}$  | $\mathcal{C}$             | $(p-1) + G + 1$                   |
| <b>UICU</b>                                | U                         | $\mathbf I$    | $\overline{C}$ | $\mathbf U$               | $(p-1) + G + G$                   |
| $C$ $CUC$                                  | $\overline{C}$            | $\mathbf I$    | U              | $\mathcal{C}$             | $Gp - (G - 1) + 1$                |
| <b>CIUU</b>                                | $\mathcal{C}$             | $\mathbf I$    | U              | $\mathbf U$               | $Gp - (G - 1) + G$                |
| <b>UIUC</b>                                | U                         | $\mathbf I$    | U              | $\mathcal{C}$             | $Gp+1$                            |
| <b>UIUU</b>                                | U                         | $\mathbf I$    | U              | $\mathbf U$               | $Gp+G$                            |
| CCCC                                       | $\overline{C}$            | $\overline{C}$ | $\overline{C}$ | $\mathcal{C}$             | $[p(p+1)/2]+1$                    |
| <b>CCCU</b>                                | $\mathcal{C}$             | $\mathcal{C}$  | $\mathcal{C}$  | $\mathbf U$               | $[p(p+1)/2] + G$                  |
| UCCC                                       | U                         | $\mathcal{C}$  | $\overline{C}$ | $\mathcal{C}$             | $[p(p+1)/2] + (G-1) + 1$          |
| UCCU                                       | U                         | $\overline{C}$ | $\mathcal{C}$  | $\mathbf U$               | $[p(p+1)/2] + (G-1) + G$          |
| CUCC                                       | $\overline{C}$            | U              | $\overline{C}$ | $\mathcal{C}$             | $G[p(p+1)/2] - (G-1)(p) + 1$      |
| CUCU                                       | $\overline{C}$            | U              | $\mathcal{C}$  | $\ensuremath{\mathrm{U}}$ | $G[p(p+1)/2] - (G-1)(p) + G$      |
| ${\rm UUCC}$                               | U                         | U              | $\overline{C}$ | $\mathcal{C}$             | $G[p(p+1)/2] - (G-1)(p-1) + 1$    |
| <b>UUCU</b>                                | U                         | U              | $\overline{C}$ | $\mathbf U$               | $G[p(p+1)/2] - (G-1)(p-1) + G$    |
| $\ensuremath{\mathrm{CCUC}^{\ast}}\xspace$ | $\overline{C}$            | $\mathcal{C}$  | U              | $\mathcal{C}$             | $[p(p+1)/2] + (G-1)(p-1) + 1$     |
| $\mathrm{CCUU}^*$                          | $\overline{C}$            | $\overline{C}$ | U              | $\mathbf U$               | $[p(p+1)/2] + (G-1)(p-1) + G$     |
| <b>CUUC</b>                                | $\overline{C}$            | U              | U              | $\mathcal{C}$             | $G[p(p+1)/2] - (G-1) + 1$         |
| <b>CUUU</b>                                | $\overline{C}$            | U              | U              | $\mathbf U$               | $G[p(p+1)/2] - (G-1) + G$         |
| $\ensuremath{\mathrm{UCUC}^*\,}\xspace$    | U                         | $\mathcal{C}$  | U              | $\mathcal{C}$             | $G[p(p+1)/2] + (G-1)(p) + 1$      |
| $\ensuremath{\mathrm{UCUU}^*\xspace}$      | U                         | $\mathcal{C}$  | U              | U                         | $G[p(p+1)/2] + (G-1)(p) + G$      |
| <b>UUUC</b>                                | U                         | U              | U              | $\mathcal{C}$             | $G[p(p+1)/2]+1$                   |
| <b>UUUU</b>                                | U                         | U              | U              | U                         | $G[p(p+1)/2]+G$                   |

<span id="page-3-0"></span>Table 1: *t*EIGEN model names and the number of covariance and degrees of freedom parameters requiring estimation. 'C' denotes constrained, 'U' denotes unconstrained, and 'I' denotes the identity matrix. '\*' denotes the models being introduced in this manuscript.

there are alternative formulations which include information that falls somewhere between clustering and classification – for example, semi-supervised clustering [\(Melnykov, Melnykov,](#page-28-6) [and Michael](#page-28-6) [2015\)](#page-28-6) and fractionally supervised clustering [\(Vrbik and McNicholas](#page-28-7) [2015\)](#page-28-7) – but these paradigms are not addressed with the teigen software.

The CCUC, CCUU, UCUC, and UCUU models were not previously introduced due to issues with their estimation procedure. Following recent work by [Browne and McNicholas](#page-26-9) [\(2014\)](#page-26-9) that is implemented in the **mixture** package, an iterative majorize-minimize (MM) algorithm is implemented in the estimation of the common eigenvectors. As an illustration, we provide the specifics for the CCUC model where  $\Sigma_g = \lambda \mathbf{D} \mathbf{A}_g \mathbf{D}^\top$ .

## *E-step (CCUC)*

The E-step involves computing the conditional expected value of the component indicator

| Model  | $\nu_a$ | Free variance and df parameters |  |  |
|--------|---------|---------------------------------|--|--|
| univCC |         | $+ + +$                         |  |  |
| univCU |         | $1+G$                           |  |  |
| univUC |         | $G+1$                           |  |  |
| univUU |         | $G+G$                           |  |  |

<span id="page-4-0"></span>Table 2: Univariate model names and the number of variance and degrees of freedom parameters requiring estimation. 'C' denotes constrained, 'U' denotes unconstrained.

variables  $Z_{ig}$  and the characteristic weights  $W_{ig}$ :

$$
\mathbb{E}[Z_{ig} \mid \mathbf{x}_i] = \frac{\pi_g f_t(\mathbf{x} \mid \boldsymbol{\mu}_g, \lambda \mathbf{DA}_g \mathbf{D}^\top, \nu_g)}{\sum_{h=1}^G \pi_h f_t(\mathbf{x} \mid \boldsymbol{\mu}_h, \lambda \mathbf{DA}_h \mathbf{D}^\top, \nu_h)} =: \hat{z}_{ig},
$$

$$
\mathbb{E}[W_i \mid \mathbf{x}_i, Z_{ig} = 1] = \frac{\nu_g + p}{\nu_g + \delta(\mathbf{x}_i, \boldsymbol{\mu}_g \mid \lambda \mathbf{DA}_g \mathbf{D}^\top)} =: \hat{w}_{ig}.
$$

The  $\hat{z}_{ig}$  represent the probability that observation *i* belongs to group *g* given the current component parameters. The  $\hat{w}_{ig}$  can be thought of as a weight for how much influence observation *i* has on the estimation of  $\mu_q$  and  $\Sigma_g$ . This interpretation may become more clear in the section that follows while viewing the updates for  $\hat{\mu}_q$  and the sample covariance matrix **S***g*.

## *CM-steps (CCUC)*

The CM-steps involve conditionally maximizing the parameters with respect to the completedata log-likelihood. In the first of two CM-steps, the mixing proportions, component means, and degrees of freedom are updated:

$$
\hat{\pi}_g = \frac{n_g}{n}
$$
 and  $\hat{\mu}_g = \frac{\sum_{i=1}^n \hat{z}_{ig} \hat{w}_{ig} \mathbf{x}_i}{\sum_{i=1}^n \hat{z}_{ig} \hat{w}_{ig}},$ 

where  $n_g = \sum_{i=1}^n \hat{z}_{ig}$ . We discuss a novel alternative estimation method for the degrees of freedom in Section [2.2.](#page-5-0) In the second CM-step, the decomposed elements of the covariance matrix are updated according to the algorithm that follows, where  $\mathbf{S}_g = (1/n_g) \sum_{i=1}^n \hat{z}_{ig} \hat{w}_{ig}(\mathbf{x}_i - \hat{w}_{ig})$  $(\hat{\boldsymbol{\mu}}_g)(\mathbf{x}_i - \hat{\boldsymbol{\mu}}_g)^\top.$ 

- 1. Iteration  $t = 1$ .
- 2. Update  $\hat{\lambda}$ :

$$
\hat{\lambda} = \frac{\sum_{g=1}^{G} \text{tr} \{ n_g \mathbf{S}_g \hat{\mathbf{D}} \hat{\mathbf{A}}_g^{-1} \hat{\mathbf{D}}^{\top} \}}{np}.
$$

3. If *t* is odd, update dummy matrix **U** according to (a), else update according to (b). Here  $s_g$  is the largest eigenvalue of  $n_g S_g$  and  $a_g$  is the largest eigenvalue of  $(\hat{\lambda} \hat{A}_g)^{-1}$ .

(a) 
$$
\mathbf{U} = \sum_{g=1}^{G} n_g (\hat{\lambda} \hat{\mathbf{A}}_g)^{-1} (\hat{\mathbf{D}}^{\text{old}})^{\top} \mathbf{S}_g - s_g (\hat{\lambda} \hat{\mathbf{A}}_g)^{-1} (\hat{\mathbf{D}}^{\text{old}})^{\top}.
$$
  
(b) 
$$
\mathbf{U} = \sum_{g=1}^{G} n_g \mathbf{S}_g \mathbf{D} (\hat{\lambda} \hat{\mathbf{A}}_g)^{-1} - a_g n_g \mathbf{S}_g \mathbf{D}.
$$

4. Perform singular value decomposition on  $U = PBR^{\top}$ .

- 5. Update  $\hat{\mathbf{D}} = \mathbf{R} \mathbf{P}^{\top}$ .
- 6. Update

<span id="page-5-2"></span>
$$
\hat{\mathbf{A}}_g = \frac{\text{diag}(n_g \hat{\mathbf{D}}^\top \mathbf{S}_g \hat{\mathbf{D}})}{|n_g \hat{\mathbf{D}}^\top \mathbf{S}_g \hat{\mathbf{D}}|^{1/p}}.
$$

- 7. Calculate  $\mathbf{F}_t = \frac{1}{\hat{\lambda}} \sum_{g=1}^G \text{tr} \{ n_g \hat{\mathbf{D}} \hat{\mathbf{A}}_g^{-1} \hat{\mathbf{D}}^\top \mathbf{S}_g \} + n p \log(\hat{\lambda}).$
- 8. If  $t > 1$ , check if  $\mathbf{F}_t \mathbf{F}_{t-1} > \epsilon_1$ . If TRUE,  $t = t + 1$  and return to step 2, else end.

Note that  $\epsilon_1$  is user defined with a default value of 0.001. See the discussion of eps in Section [3](#page-8-0) for setting this value.

## <span id="page-5-0"></span>**2.2. Degrees of freedom**

In recent work [\(Andrews, McNicholas, and Subedi](#page-26-10) [2011;](#page-26-10) [Andrews and McNicholas](#page-26-2) [2011b,](#page-26-2)[a,](#page-26-3) [2012\)](#page-26-7), the degrees of freedom are updated using numeric estimation of the following nonclosed-form equations: for unconstrained degrees of freedom

$$
1 - \varphi\left(\frac{\hat{\nu}_g}{2}\right) + \log\left(\frac{\hat{\nu}_g}{2}\right) + \varphi\left(\frac{\hat{\nu}_g^{\text{old}} + p}{2}\right) - \log\left(\frac{\hat{\nu}_g^{\text{old}} + p}{2}\right) + \frac{1}{n_g} \sum_{i=1}^n \hat{z}_{ig} (\log \hat{w}_{ig} - \hat{w}_{ig}) = 0, (2)
$$

is solved for  $\hat{\nu}_g$ , while constraining across groups leads to the following equation

$$
1 - \varphi\left(\frac{\hat{\nu}}{2}\right) + \log\left(\frac{\hat{\nu}}{2}\right) + \varphi\left(\frac{\hat{\nu}^{\text{old}} + p}{2}\right) - \log\left(\frac{\hat{\nu}^{\text{old}} + p}{2}\right) + \frac{1}{n}\sum_{g=1}^{G}\sum_{i=1}^{n}\hat{z}_{ig}(\log \hat{w}_{ig} - \hat{w}_{ig}) = 0,
$$

that is solved for  $\hat{\nu}$ . In terms of the numeric solution, the uniroot function from R is used which is based on the zeroin subroutine by [Brent](#page-26-11) [\(1973\)](#page-26-11).

Herein, we introduce a novel closed-form approximation for constrained degrees of freedom. With  $k=-1-\frac{1}{n}$  $\frac{1}{n} \sum_{g=1}^{G} \sum_{i=1}^{n} \hat{z}_{ig} (\log \hat{w}_{ig} - \hat{w}_{ig}) - \varphi \left( \frac{\hat{\nu}^{\text{old}} + p}{2} \right)$  $\left(\frac{p^{\text{old}}+p}{2}\right) + \log\left(\frac{\hat{p}^{\text{old}}+p}{2}\right)$  $\left(\frac{d+p}{2}\right)$ , we can then find an approximation with

$$
\hat{\nu} \approx \frac{-\exp\left(k\right) + 2\exp\left(k\right)\left(\exp\left(\varphi\left(\frac{\hat{\nu}^{\text{old}}}{2}\right)\right) - \left(\frac{\hat{\nu}^{\text{old}}}{2} - \frac{1}{2}\right)\right)}{1 - \exp\left(k\right)}.\tag{3}
$$

If we alternatively define

$$
k = -1 - \frac{1}{n_g} \sum_{i=1}^{n} \hat{z}_{ig} (\log \hat{w}_{ig} - \hat{w}_{ig}) - \varphi \left(\frac{\hat{\nu}^{\text{old}} + p}{2}\right) + \log \left(\frac{\hat{\nu}^{\text{old}} + p}{2}\right)
$$

then the approximation holds for  $\hat{\nu}_g$  (unconstrained degrees of freedom) instead. Further details and justification on this approximation can be found in Appendix [A.](#page-29-0)

#### <span id="page-5-1"></span>**2.3. Initialization**

EM algorithms for both clustering and classification require either the initialization of the unknown  $z_{iq}$  (which uses maximum likelihood estimation to initialize the parameters) or initialization of the model parameters (which uses expected value computations to initialize

the  $z_{ia}$ ). The **teigen** package makes use of the former, with several built-in options for initialization: "kmeans", "hard" random, "soft" random, "emem" (which is described in the paragraph that follows), and "uniform". The "uniform" option, as described by [Andrews](#page-26-10) *[et al.](#page-26-10)* [\(2011\)](#page-26-10), sets the initial  $\hat{z}_{ig} = \frac{1}{G}$  $\frac{1}{G}$  and is only available for classification scenarios because otherwise the algorithm could not progress. The difference between hard and soft random is the nature of the randomly initialized  $z_{ia}$ : hard referring to 0's and 1's, while soft takes on random values between 0 and 1, inclusive. As a further alternative, the user can give specific cluster memberships as an initialization, as described in Section [3.](#page-8-0) The "emem" option is based on the "emEM" approach introduced by [Biernacki, Celeux, and Govaert](#page-26-12) [\(2003\)](#page-26-12). If this initialization is used, then one of the teigen models (chosen by the user) is run for a set number of iterations (chosen by the user) for a set number of starts (chosen by the user) based on one of the other initialization methods ("soft", "hard", or "kmeans"). Then, the resulting fit that maximizes the log-likelihood is used to initialize the main algorithm.

We note here that the EM algorithm, in the context of multivariate mixture models and particularly as the number of groups increases, is quite prone to converging on local maxima. This, in turn, means that teigen can be quite sensitive to starting values. For this reason, the default "k-means" initialization will use 50 random starting points, and the "soft" or "hard" (completely random) initialization methods are not recommended unless used under the 'emem' approach. Users familiar with the previously noted **mclust** package should keep in mind that the Mclust() command uses model-based hierarchical clustering to initialize the EM algorithm – thus leading to deterministic results. This experience can be replicated (as in Section [4.4\)](#page-18-0) by using a deterministic clustering method as a custom initialization.

Note that the degrees of freedom must be initialized, and this value is also user-specified; the default value is 50.

#### <span id="page-6-1"></span>**2.4. Estimated time remaining**

The user has the option of the function returning, on a continual basis, the time the algorithm has run thus far, estimated time remaining, and percent complete on a single line. An underlying procedure for this updates the time estimates after each model has run – 'each model' here refers to each  $G \times 28$  model individually (28 referring to the number of multivariate models in the family). The computational overhead for giving the time estimates is minimal: in the range of a second or two under default  $(9 \times 28 = 252$  models) settings. Because it is not updated during each EM iteration, longer model fittings will not lead to longer overhead for the time estimates. Setting verbose = FALSE will silence the output, should the user so desire.

## <span id="page-6-0"></span>**2.5. Convergence**

Convergence in our algorithm is determined by Aitken's acceleration [\(Aitken](#page-25-1) [1926\)](#page-25-1), which at iteration *t* is given by

$$
a^{(t)} = \frac{l^{(t+1)} - l^{(t)}}{l^{(t)} - l^{(t-1)}},
$$

where  $l^{(t-1)}$  refers to the log-likelihood at iteration  $t-1$ , and so on. [Böhning, Dietz, Schaub,](#page-26-13) [Schlattmann, and Lindsay](#page-26-13) [\(1994\)](#page-26-13) propose the usage of  $a^{(t)}$  to compute an asymptotic estimate of the log-likelihood at iteration  $t + 1$  by

$$
l_{\infty}^{(t+1)} = l^{(t)} + \frac{1}{1 - a^{(t)}} (l^{(t+1)} - l^{(t)}).
$$

We use the stopping criterion

$$
l_{\infty}^{(t+1)}-l^{(t+1)}<\epsilon_2,
$$

from [Lindsay](#page-27-10) [\(1995\)](#page-27-10) for user-specified  $\epsilon_2$ , with  $\epsilon_2 = 0.1$  as the default. See the discussion of argument eps in Section [3](#page-8-0) for setting this value.

### **2.6. Model selection**

Selecting the "best" model is a challenge within model-based clustering or classification applications, but the common practice [\(Fraley and Raftery](#page-27-0) [2002;](#page-27-0) [McNicholas and Murphy](#page-28-8) [2010;](#page-28-8) [Andrews and McNicholas](#page-26-2) [2011b;](#page-26-2) [McNicholas](#page-28-9) [2016\)](#page-28-9) among researchers is the usage of the Bayesian information criterion (BIC, [Schwarz](#page-28-10) [1978\)](#page-28-10), which is calculated as

$$
\text{BIC} = 2l(\mathbf{x}, \hat{\boldsymbol{\vartheta}}) - r \log n,
$$

where  $l(\mathbf{x}, \hat{\boldsymbol{\vartheta}})$  is the maximized log-likelihood,  $\hat{\boldsymbol{\vartheta}}$  is the MLE of  $\boldsymbol{\vartheta}$ , *r* is the number of free parameters in the model, and *n* is the total number of observations.

Another model selection technique permitted with the teigen package is the integrated completed likelihood (ICL, [Biernacki, Celeux, and Govaert](#page-26-14) [2000\)](#page-26-14). The ICL makes use of the concept of uncertainty rising from the probabilistic nature of model-based clustering. Generally, and also in the case of the teigen package, the main result of a clustering/classification algorithm is a vector of group memberships. They are typically hardened to give maximum *a posteriori* (MAP) classifications via

$$
\text{MAP}\{\hat{z}_{ig}\} = \begin{cases} 1 & \text{if } \max_{g} \{z_{ig}\} \text{ occurs in component } g, \\ 0 & \text{otherwise.} \end{cases}
$$

The ICL is then calculated via

$$
ICL \approx BIC + 2\sum_{i=1}^{n} \sum_{g=1}^{G} \text{MAP}\{\hat{z}_{ig}\} \log \hat{z}_{ig},
$$

which is essentially the BIC penalized by the amount of classification uncertainty contained in the model.

## **2.7. Plots**

Three graphics are available when plotting an object of class teigen. The first is a bivariate marginal contour plot, where the user can specify the desired variates as well as the resolution of the contours. The second plot is an uncertainty plot, where large dots signify large uncertainty in the classification. Because the  $\hat{z}_{iq}$  provide the probability that observation *i* belongs to group *g*, we often interpret  $\max_{g} {\hat{z}_{ig}}$  as the 'certainty' of our classification of observation *i*. Conversely, we can interpret  $1 - \max_q {\hat{z}_{ig}}$  as the 'uncertainty' of our classification of observation *i*. The uncertainty plot is generated by using this number to determine the point size through the argument cex. If the user passes cex to the plot, it is used for the size of the smallest point on the graph. Furthermore, the uncmult argument can magnify the size differences for better readability if the user desires.

The two plots mentioned above are only available if the **teigen** object was generated with multivariate data. The options xmarg and ymarg specify which variables from the data set to plot. By default the plot type is a character vector containing both "contour" and "uncertainty", but the user may choose to specify just one of these types to plot just one graph. If both types are provided, an interactive menu will be displayed so the user may switch back and forth between both graphs.

The third plot, the univariate density plot, is the default plot for univariate data and an optional plot for multivariate data. For multivariate data, if the user specifies ymarg = NULL, the function will plot a marginal univariate density using xmarg as the single variable. This plot includes the kernel density estimate from density(), the mixture distribution, and the color-coded component densities.

## **3. Code specifics**

<span id="page-8-0"></span>The teigen package contains the function teigen() which allows the user to perform modelbased clustering or classification in serial or parallel with some flexibility on the specifics. The function outputs an object of class teigen, for which dedicated print, plot, summary, and predict methods are also included. Most code was written and developed in R 3.3.2 (R [Core](#page-28-11) [Team](#page-28-11) [2017\)](#page-28-11), with a couple of functions outsourced to C. We also note that running teigen in parallel depends on the parallel package (which is now part of the R core software).

### **3.1.** teigen()

The teigen() function has the following usage:

```
teigen(x, Gs = 1:9, models = "all", init = "kmeans", scale = TRUE,
 dfstart = 50, known = NULL, training = NULL,
 gauss = FALSE, dfupdate = "approx", eps = c(0.001, 0.1),
 verbose = TRUE, maxit = c(Inf, Inf), convstyle = "aitkens",
 parallel.cores = FALSE, ememargs = list(25, 5, "UUUU", "hard")))
```
and takes the following arguments:

- x: A numeric matrix, data frame, or vector (for univariate data).
- Gs: A number or vector indicating the number of groups to fit. Default is 1–9.
- models: A character vector specifying the models to fit. Models can be chosen using the terminology from Tables [1](#page-3-0) and [2.](#page-4-0) Alternatively, notation from the popular mclust package can be used, using "V" for variable and "E" for equal across groups. In this case, the first letter refers to volume, the second to shape, the third to orientation, and fourth to degrees of freedom. Furthermore, the user can specify common groups of models such as "all", "dfconstrained", "dfunconstrained", "univariate", and "gaussian". When "gaussian" is specified, the 14 multivariate Gaussian equivalents are used.

## 10 teigen: Clustering and Classification via the Multivariate *t* Distribution in R

- inited initial initial values of the form  $\text{init}[\lceil G \rceil]$  that contains the initializing vector for all *G* groups considered (see example in Section [4.4\)](#page-18-0). Alternatively, the user can specify a character string indicating an initialization method. Currently, the user can choose from "kmeans" (default), "hard" random, "soft" random, "uniform", and "emem". See Section [2.3](#page-5-1) for further details on these options.
- scale: Logical indicating whether or not the function should scale the data. Default is TRUE – note that teigen models are not scale invariant.
- dfstart: The initialized value for the degrees of freedom. The default is 50.
- known: A vector of known classifications that can be numeric or character must be the same length as the number of rows in the data set. If using in a true classification sense, give samples with unknown classification the value NA within known (see Section [4.3](#page-16-0) below).
- training: Optional indexing vector for the observations whose classification is taken to be known.
- gauss: Logical indicating if the algorithm should use the Gaussian distribution. If models = "gaussian" then gauss = TRUE is forced.
- dfupdate: Character string or logical indicating how the degrees of freedom should be estimated. The default is "approx", indicating a closed-form approximation be used. Alternatively, "numeric" can be specified, which makes use of uniroot(). If FALSE, the value from dfstart is used and the degrees of freedom are not updated. If TRUE, "numeric" will be used for backward-compatibility.
- eps: Vector (of size 2) giving tolerance values for the convergence criterion. First value is the tolerance level for iterated CM-steps. Second value is tolerance for the EM algorithm: convergence is based on Aitken's acceleration (default) or lack of progress. See Sections [2.1](#page-2-0) and [2.5](#page-6-0) for relevant details.
- verbose: Logical indicating whether the running output discussed in Section [2.4](#page-6-1) should be displayed. This option is not available in parallel. The output displayed depends on the width of the R window. With a width of 80 or larger: time run, estimated time remaining, and percent complete are all displayed.
- maxit: Vector (of size 2) giving maximum iteration number for the iterated CM-steps and EM algorithm, respectively. A warning is displayed if either of these maximums are met.
- convstyle: Character string specifying the method of determining convergence. Default is

"aitkens", which uses the criterion based on Aitken's acceleration, but lack of progress "lop" may be specified instead.

• parallel.cores: Logical indicating whether to run teigen in parallel or not. If TRUE, then the function discerns the number of cores available and uses all of them. Alternatively, a positive integer may be provided indicating the number of cores the user wishes to use for running in parallel.

• ememargs: A list of the controls for the emEM initialization: numstart – number of starts (default 25); iter – number of EM iterations (default 5); model – character string for the model name to be used (default "UUUU" from the C, U, I nomenclature, see details below); init – character string for the initialization method for emEM (default hard, or soft, or kmeans). The emEM initialization will run multiple, randomized initialization attempts for a limited number of iterations, and then continue the model-fitting process.

Output from teigen() is an object of class teigen, which can be manipulated as a twopronged list object. The main contents are the results from the model chosen by the BIC, with an additional list containing the results from the model chosen by the ICL:

- x: Data used for clustering/classification.
- index: Indexing vector giving observations taken to be known (only available when clas is set greater than 0 or training is given).
- classification: Vector of group classifications as determined by the BIC.
- bic: BIC of the best fitted model.
- modelname: Name of the best model according to the BIC.
- allbic: Matrix of BIC values according to model and G. A value of  $\text{-Inf}$  is returned when a model does not converge.
- bestmodel: Character string giving best model (BIC) details.
- G: Value corresponding to the number of components chosen by the BIC.
- tab: Classification table for BIC model (only available when known is given). When classification is used, the "known" observations are left out of the table.
- fuzzy: The fuzzy clustering matrix for the model selected by the BIC.
- logl: The log-likelihood corresponding to the model with the best BIC.
- iter: The number of iterations until convergence for the model with the best BIC.
- parameters: List containing the fitted parameters: mean matrix of means where the rows correspond to the component and the columns are the variables; sigma – array of scale covariance matrices (multivariate) or scale variances (univariate); lambda – vector of scale parameters, or constants of proportionality; d – array of eigenvectors, or orientation matrices;  $a - array$  of diagonal matrices proportional to eigenvalues, or shape matrices;  $df$  – vector containing the degrees of freedom for each component; weights – matrix of the expected value of the characteristic weights;  $pi - a$  vector giving the mixing proportions.
- iclresults: List containing all the previous outputs, except x and index, pertaining to the model chosen by the best ICL (all under the same name except allicl and icl are the equivalent of allbic and bic, respectively).
- info: List containing a few of the original user inputs, for use by other dedicated methods of the teigen class.

#### **3.2.** plot.teigen()

The S3 plot method for objects of class teigen provides bivariate marginal contour and/or uncertainty plots – for univariate data, it provides a univariate density plot. The function has the following usage:

```
plot(x, xmarg = 1, ymarg = 2, res = 200, what = c("contour", "uncertainty"),alpha = 0.4, col = rainbow(x$G), pch = 21, cex = NULL, bg = NULL, lty = 1,
  uncmult = 0, levels = c(seq(0.01, 1, by = 0.025), 0.001), main=NULL,
  xlab=NULL, draw.legend=TRUE, ...)
```
- x: An object of class teigen.
- xmarg: Scalar argument giving the number of the variable to be used on the x-axis.
- ymarg: Scalar argument giving the number of the variable to be used on the y-axis. Can be set to NULL for a univariate marginal density of  $x$ marg (using  $x$ [,  $x$ marg] as data).
- res: Scalar argument giving the resolution for the calculation grid required for the contour plot. Default is 200, which results in a  $200 \times 200$  grid. Also determines how smooth the univariate density curves are (higher res, smoother curves). Ignored for uncertainty plots.
- what: Only used if the model provided by x is multivariate, this argument is a character vector stating which plots should be sent to the graphics device – choices are "contour" or "uncertainty". If not provided, an interactive prompt will appear and provide these options.
- alpha: A factor modifying the opacity for the plotted points. Typically provided on the interval [0*,* 1].
- col: A specification for the default plotting color see section 'Colour Specification' in the par documentation. Note that the number of colors provided must equal to the number of groups in the teigen object (extra colors ignored).
- pch: Either an integer specifying a symbol or a single character to be used as the default in plotting points – see points documentation for possible values and their interpretation. If pch is one of 21:25, see bg for coloring.
- cex: A numerical value specifying the amount by which plotting text and symbols should be magnified relative to the default. For uncertainty plots, cex changes the size of the smallest sized point. The relative sizes amongst the points remains the same. As a result, the sizes of all the points change.
- bg: Background (fill) color for the open plot symbols if pch is one of 21 : 25. If no bg is provided to color the inside of the points, then col will be used instead.
- lty: The line type for univariate plotting. See par documentation for more information. Only updates the group curves, not the density or mixture curves.
- uncmult: A multiplier for the points on the uncertainty plot. The larger the number, the more the size difference becomes exaggerated.
- levels: Numeric vector giving the levels at which contours should be drawn. Default is to draw a contour in 0.25 steps, plus a contour at 0.001. This may result in more/less contours than desired depending on the resulting density.
- main: Optional character string for title of plot. Useful default if left as NULL.
- xlab: Optional character string for x-axis label.
- draw.legend: Logical for a default generation of a legend to the right of the plot.
- ...: Options to be passed to plot.

Note that if ymarg is NULL or the model provided by x is univariate, then  $plot()$  will provide a univariate marginal density.

## **4. Examples**

<span id="page-12-0"></span>Herein, we present a number of clustering/classification examples to illustrate the **teigen** package. We make use of a number of data sets from the base R distribution, as well as a couple available in the gclus library [\(Hurley](#page-27-11) [2012\)](#page-27-11). Note that all teigen() calls in this illustration will force verbose = FALSE as the output produced will be computer specific; the reader is encouraged to set this argument to TRUE (the default value) if desired. In the interest of reproducibility, we use the set.seed() function when appropriate.

#### **4.1. Model-based clustering: geometric example**

To begin, we will provide a simple bivariate simulation to illustrate the geometrical difference between some of the teigen models. First, we generate the data using clusterGeneration [\(Qiu](#page-28-12) [and Joe](#page-28-12) [2015\)](#page-28-12) – a package that can be used to simulate groups of data.

```
R> library("clusterGeneration")
R> set.seed(542687)
R > sin \leftarrow genRandomCluster(2, sepVal = .35, numReplicate = 1,+ outputDatFlag = FALSE, outputLogFlag = FALSE, outputEmpirical = FALSE,
+ outputInfo = FALSE)$datList[[1]]
```
The genRandomClust command above specifies simulating 2 groups, with a sepVal of 0.35 (well-separated groups) and numReplicate indicates that we only seek one data set for this illustration. The remaining arguments are used to avoid writing files to the user's working directory. Now we fit several **teigen** models to this simulation and plot the results in Figure [1.](#page-13-0)

```
R> library("teigen")
R> par(mfrow = c(2, 2))R> set.seed(431)
R> CIIC <- teigen(sim, 2, models = "CIIC", verbose = FALSE)
R> plot(CIIC, levels = seq(0.03, 1, by = 0.1), what = "contour",
+ xlab = "Variable 1", ylab = "Variable 2", main = "CIIC model")
R> set.seed(431)
```
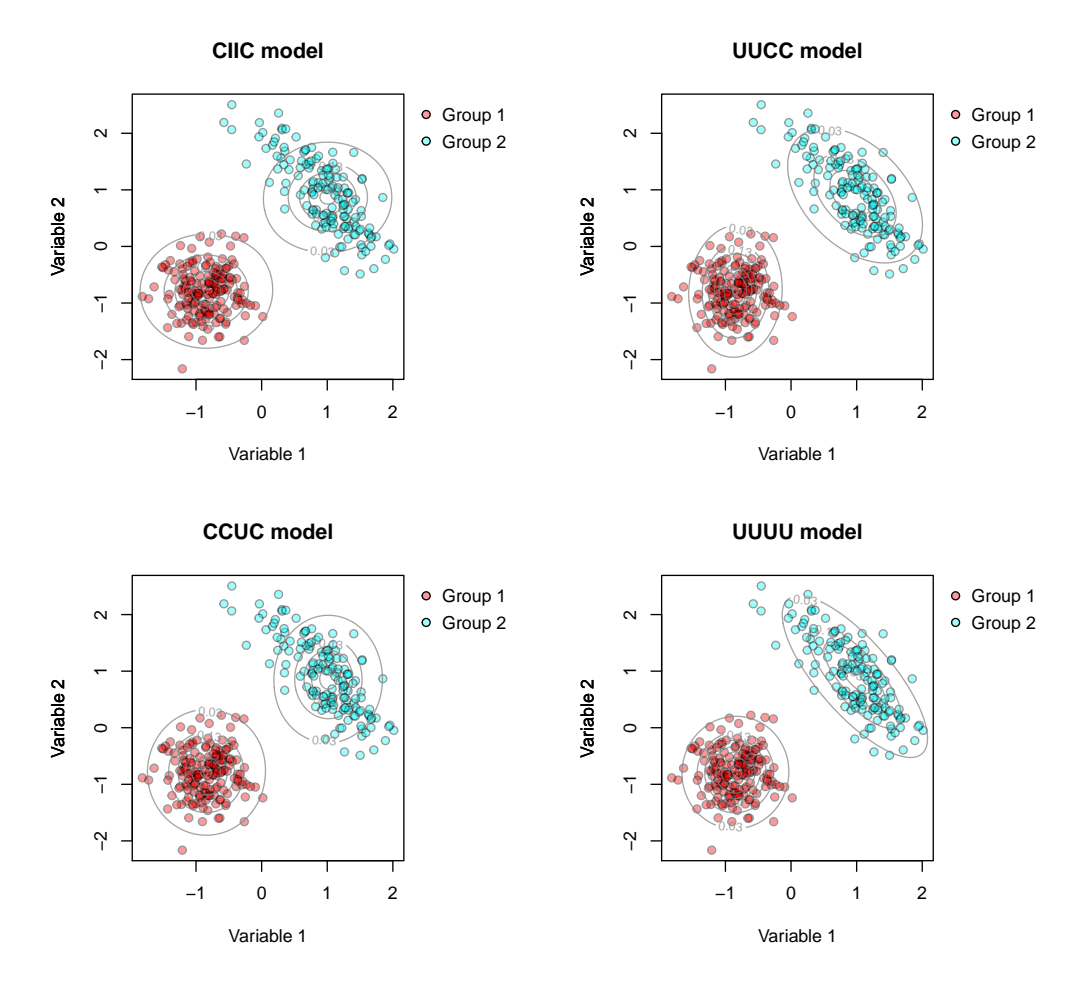

<span id="page-13-0"></span>Figure 1: Contour plots produced using the the S3 method for plot on a teigen object. These four plots show some of the geometrical differences between the different *t*EIGEN models. The BIC values are −1361*.*1 (CIIC), −1255*.*7 (UUCC), −1357*.*4 (CCUC), and −1209*.*2 (UUUU).

```
R> UUCC <- teigen(sim, 2, models = "UUCC", verbose = FALSE)
R> plot(UUCC, levels = seq(0.03, 1, by = 0.1), what = "contour",
+ xlab = "Variable 1", ylab = "Variable 2", main = "UUCC model")
R > set, seed(4.31)R> CCUC <- teigen(sim, 2, models = "CCUC", verbose = FALSE)
R> plot(CCUC, levels = seq(0.03, 1, by = 0.1), what = "contour",
+ xlab = "Variable 1", ylab = "Variable 2", main = "CCUC model")
R> set.seed(431)
R> UUUU <- teigen(sim, 2, models = "UUUU", verbose = FALSE)
R> plot(UUUU, levels = seq(0.03, 1, by = 0.1), what = "contour",
     xlab = "Variable 1", ylab = "Variable 2", main = "UUUU model")
```
The constrained eigen-decomposition on the scale matrix of the multivariate *t* distribution has approximately the same effect, geometrically speaking, as this constraint would on the covariance matrix of the multivariate Gaussian distribution. Therefore, in the cases plotted in Figure [1,](#page-13-0) the CIIC model corresponds to 'spherical with equal volume', the UUCC model corresponds to 'ellipsoidal with equal shape', the CCUC model corresponds to 'ellipsoidal, equal volume, and orientation', and the UUUU model allows for ellipsoids with 'varying volume, shape, and orientation' in addition to giving no constraint on the degrees of freedom.

## **4.2. Model-based clustering: The basics on Old Faithful**

The Old Faithful data set is available in base R distributions as faithful. It is bivariate data measuring the time to eruption and length of eruption, both in minutes. In this example, we use the entire *t*EIGEN family initialized with soft random starting values.

```
R> library("teigen")
R> data("faithful")
R> set.seed(13786)
R> teigen faith \le teigen(faithful, Gs = 1:4, init = "soft", scale = FALSE,
+ verbose = FALSE)
R> summary(teigen_faith)
------------ Summary for teigen -------------
           ------ RESULTS ------
           Loglik: -1130.182
           BIC: -2327.635
            ICL: -2328.299Model: UUUC
           # Groups: 2
Clustering Table:
  1 2
 97 175
R> plot(teigen_faith, what = "contour")
The plot is shown in Figure 2. As noted in Section 2.3, using the "soft" initialization is not
recommended due to the sensitivity of the EM algorithm. We can illustrate this sensitivity
by re-running with a different seed.
```

```
R> set.seed(73)
R> teigen faith2 <- teigen(faithful, Gs = 1:4, init = "soft", scale = FALSE,
    verbose = FALSE)R> summary(teigen_faith2)
------------- Summary for teigen -------------
        ---- BIC RESULTS ----
        Loglik: -1126.506
        BIC: -2320.282Model: CCCC
        # Groups: 3
```
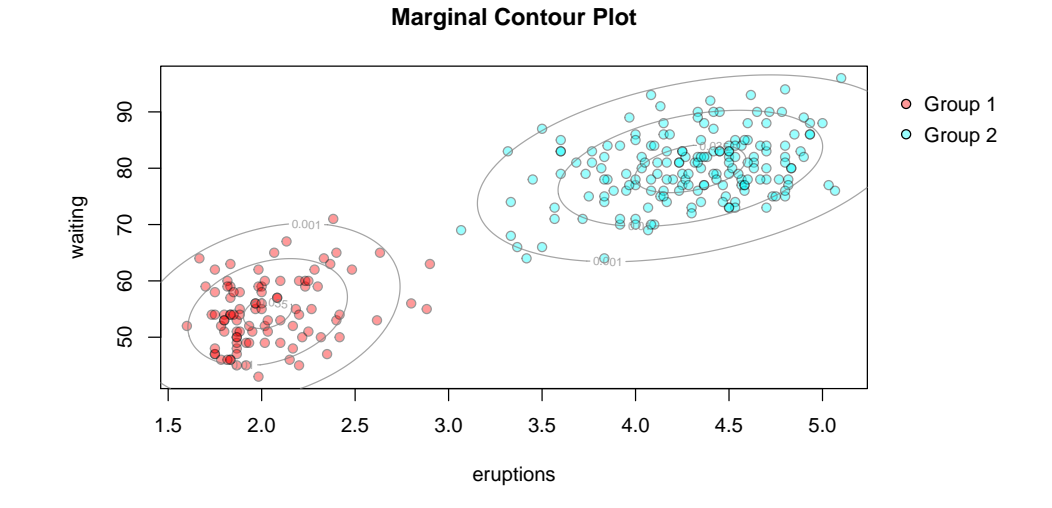

<span id="page-15-0"></span>Figure 2: Contour plot of the Old Faithful data set produced by using the plot S3 method on a teigen object.

```
Clustering Table:
```
1 2 3 47 128 97 ---- ICL RESULTS ----Loglik: -1130.19 ICL:  $-2328.266$ Model: UUUC # Groups: 2 Clustering Table:

1 2 97 175

It is worth noting that the ICL criterion still suggests the same two-group model. In order to illustrate the uncertainty plot, we plot the three-group solution in Figure [3](#page-16-1) via

 $R$ > plot(teigen\_faith2, what = "uncertainty")

With Figure [3,](#page-16-1) we can see the areas of high uncertainty in the classification results by focusing our attention on the larger points – the larger the point, the more uncertainty associated with its classification.

We can also illustrate the **predict**.teigen S3 method here by creating a new observation. By default, the BIC is used to select the model, but we can alternatively use the ICL via the argument modelselect.

```
R> predict(teigen_faith2, newdata = data.frame(eruptions = 2, waiting = 70))
```
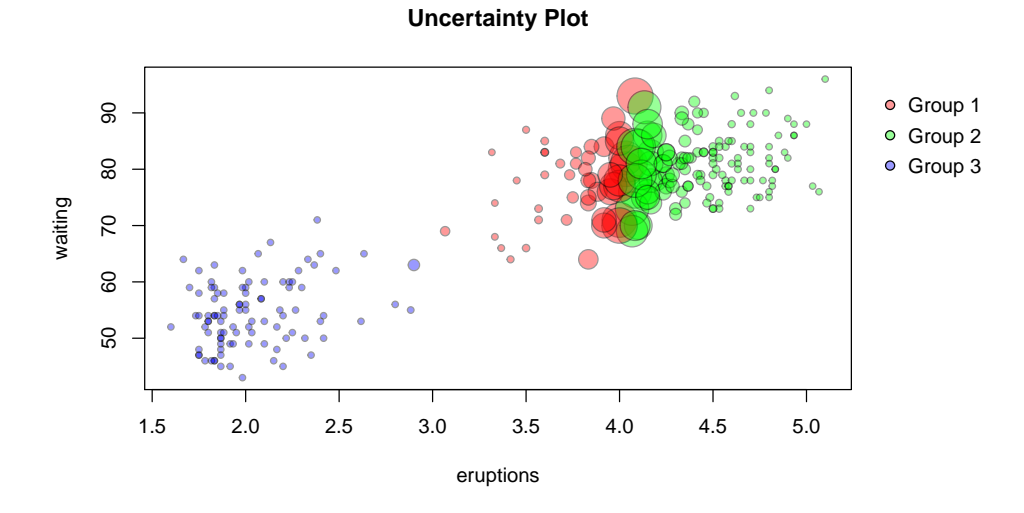

<span id="page-16-1"></span>Figure 3: Uncertainty plot of the Old Faithful data set produced by using plot S3 method on a teigen object. Larger point sizes indicate a higher level of uncertainty regarding the classification of the observation.

```
$fuzzy
             [,1] [,2] [,3][1,] 1.085788e-07 9.018595e-13 0.9999999
$classification
[1] 3
R> predict(teigen_faith2, newdata = data.frame(eruptions = 2, waiting = 70),
    modelselect = "ICL")$fuzzy
          [,1] [,2][1,] 0.9999414 5.859729e-05
$classification
\lceil 1 \rceil 1
```
Note that if the user specified that the data be scaled via  $scale = TRUE$  (which is default), then predict.teigen will take care of the scaling when predicting new values. As such, issues will arise if the user is not inputting newdata that is/are consistent with the original teigen call.

#### <span id="page-16-0"></span>**4.3. Semi-supervised model-based classification: the basics on iris**

The famous iris data set is available in base R distributions as iris. It contains four measurements on 150 irises, hailing from three different species. We demonstrate the various ways of performing model-based classification with the teigen package. First, we use only the models from *t*EIGEN with unconstrained degrees of freedom. In a true classification scenario, there

exists a subset of the data where group membership is unknown. In this scenario, the known classification vector should have NA inputted for those values. The following example simulates these circumstances. We randomly take 50% of the data to have unknown membership and use the uniform initialization.

```
R> set.seed(357678)
R> irisknown <- iris[, 5]
R> irisknown[sample(1:nrow(iris), nrow(iris)/2)] <- NA
R> irisknown[1:5]
[1] setosa <NA> setosa <NA> <NA>
Levels: setosa versicolor virginica
R> tclass_iris3 <- teigen(iris[, -5], models = "dfunconstrained",
+ init = "uniform", known = irisknown, verbose = FALSE)
R> tclass_iris3$tab
           newmap
             setosa versicolor virginica
```
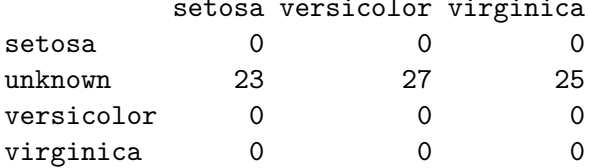

We can see now that of the observations with unknown membership, 23 are classified as the *Iris setosa* species, while 27 are classified as *Iris versicolor* and 25 as *Iris virginica*.

The index of the observations that are taken to be known are stored in \$index. Therefore, as an illustration, we can run the exact same analysis as before, but this time using a training index rather than specifying unknown classifications in the known vector.

```
R> trainingset <- tclass_iris3$index
R> tclass_iris2 <- teigen(iris[, -5], models = "dfunconstrained",
+ init = "uniform", known = iris[, 5], training = trainingset,
    verbose = FALSE)R> tclass_iris2$tab
```
newmap setosa versicolor virginica setosa 23 0 0 versicolor 0 26 0 virginica 0 1 25

Because we actually know the true classification of the irises, we can verify the accuracy of the algorithm this way. In this case, we have misclassified one of the 'unknown' observations as *Iris versicolor*, when in fact it is from the *Iris virginica* species.

The classification table above represents the results from one particular classification run, and therefore may not be indicative of teigen's classification performance on the iris data set. Therefore, we now fit **teigen** models using 100 different training sets with  $\frac{2}{3}$  of the data considered to have known group membership. We emphasize that this analysis is still in a semi-supervised context, so care needs to be taken in the interpretation of 'training' versus 'testing' sets since all observations are used in the model fitting.

```
R> set.seed(4518)
R> des <- matrix(1:150, 150, 100)
R> des \leftarrow apply(des, 2, function(v) v[-c(sample.int(150, 50,
+ replace = FALSE))])
R> results_list <- apply(des, 2, function(v) teigen(iris[, -5],
     init = "uniform", known = iris[, 5], training = v, verbose = FALSE)R> table_list <- lapply(results_list, function(v) v$tab)
R> misclass <- unlist(lapply(table_list, function(v) 1 - \text{sum}(\text{diag}(v))/50))
R> mean(misclass)
```
[1] 0.031

R> sd(misclass)

[1] 0.02076808

We can see an average misclassification rate of 3.1%, with a standard deviation of around 2.1%. We can also aggregate the classification tables from all of the observations.

```
R> Reduce("+", table_list)
```
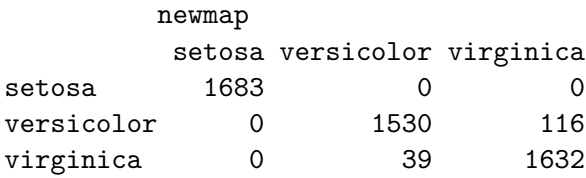

This shows us, for instance, that the *Iris setosa* species is never misclassified through the 100 runs.

#### <span id="page-18-0"></span>**4.4. Model-based clustering: custom initialization on wine**

The wine data set is available in the **gclus** library as wine. It contains 13 chemical measurements on 178 samples of Italian red wine. Herein, we analyze the data using model-based clustering with the entire *t*EIGEN family and illustrate how to perform user-specified initializations. We initialize using hierarchical clustering via the hclust function in R. We also illustrate the usage of the ICL as model selection and show how to find model parameters.

```
R> library("gclus")
R> data("wine")
R> hwine <- hclust(dist(scale(wine[, -1])))
R> initial <- lapply(1:5, function(i) cutree(hwine, k = i))
R> teigen_wine <- teigen(wine[, -1], Gs = 1:5, init = initial,
+ verbose = FALSE)
R> summary(teigen_wine)
```

```
----- Summary for teigen -------------
       ---- BIC RESULTS ----
       Loglik: -2517.76
       BIC: -5444.88Model: CIUC
       # Groups: 3
Clustering Table:
1 2 3
65 61 52
       ---- ICL RESULTS ----
       Loglik: -2368.811
       ICL: -5449.59Model: UCCU
       # Groups: 3
Clustering Table:
1 2 3
59 71 48
```
Note that in the summary above, the distinct results are provided for the BIC and ICL. When this happens while using the teigen package, it is an indication that the two selection criteria disagree on the 'best' model. The user can discern pertinent information from the model chosen by the ICL through the \$iclresults part of the teigen object. As an example, we can take a look at the degrees of freedom and the classification table from the ICL chosen model.

```
R> teigen_wine$iclresults$parameters$df
```

```
[1] 45.352618 8.270961 25.034678
R> table(wine[,1], teigen wine$iclresults$class)
    1 2 3
 1 59 0 0
 2 0 71 0
 3 0 0 48
```
In this case, the *t*EIGEN family performs perfect clustering, correctly grouping all red wines by varietal when using hclust as an initialization method and the ICL as the selection criteria. We can illustrate, however, the sensitivity to starting values by performing the same analysis with *k*-means as the initialization method.

```
R> teigen_wine_k <- teigen(wine[, -1], Gs = 1:5, verbose = FALSE)
R> summary(teigen_wine_k)
```

```
------------- Summary for teigen -------------
          ------ RESULTS ------
          Loglik: -2435.972
          BIC: -5431.578
          ICL: -5438.901Model: UIUC
          # Groups: 4
Clustering Table:
1 2 3 4
29 50 46 53
R> table(wine[,1], teigen_wine_k$iclresults$class)
    1 2 3 4
 1 9 50 0 0
 2 20 0 46 5
 3 0 0 0 48
```
#### **4.5. Model-based clustering: emEM initialization on ckd**

In the teigen package, we have included a cleaned-up version of the chronic kidney disease (ckd) data set that can be found in the UCI Machine Learning Repository [\(Lichman](#page-27-12) [2013\)](#page-27-12). In this version, we have removed the categorical variables and any observations with missing values on the remaining variables. After these adjustments, the data set contains 203 patients with 11 diagnostic measures each and the classifying variable indicating whether or not they have chronic kidney disease.

We now apply teigen to this data set while using the "emem" initialization (described in Section [2.3\)](#page-5-1).

```
R> data("ckd")
R> set.seed(9798)
R> teigen_ckd <- teigen(ckd[,-1], init = "emem",
+ ememargs = list(numstart = 100, iter = 5, model = "UUUU",
+ init = "soft"), verbose=FALSE)
R> teigen_ckd
BIC and ICL select the same model and groups.
The best model (BIC of -4085.98, ICL of -4091.5653) is UIUU with G=3
```
We can compare this to a similar fitting which uses only one instance of a soft random initialization.

```
R> set.seed(9798)
R> teigen_ckd2 <- teigen(ckd[,-1], init = "soft", verbose=FALSE)
R> teigen_ckd2
```
BIC and ICL select the same model and groups. The best model (BIC of  $-4102.76$ , ICL of  $-4110.4846$ ) is UIUU with G=4

As we can see, the more thorough emem initialization results in a better model fit (BIC of −4086 versus −4103) when compared to a single random initialization.

## **4.6. Model-based clustering: univariate clustering on bank**

The bank notes data set is available in the gclus library as bank. It contains a number of measurements on both counterfeit and genuine Swiss bank notes. We select the Diagonal variable to perform univariate clustering on.

```
R> library("gclus")
R> data("bank")
R> attach(bank)
R> set.seed(20637)
R> teigen bank \leq teigen(Diagonal, init = "hard", verbose = FALSE,
+ scale = FALSE)
R> summary(teigen_bank)
------------- Summary for teigen -------------
          ------ RESULTS ------
          Loglik: -268.2134
          BIC: -568.2166
          ICL: -576.7961Model: univUC
          # Groups: 2
Clustering Table:
 1 2
104 96
R> table(Status, teigen_bank$class)
Status 1 2
    0 4 96
    1 100 0
```
The number of misclassified bank notes is only four. Interestingly, these four bank notes are all true notes that have been misclassified as counterfeit. Here we briefly illustrate the plotting function for univariate data (see Figure [4\)](#page-22-0).

```
R> plot(teigen_bank, xlab = "Diagonal (in mm)")
```
Note that the res argument determines the number of values evaluated for the internal curve() call for a univariate plot; thus it, again, affects resolution (see Figure [5\)](#page-22-1).

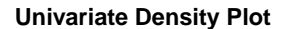

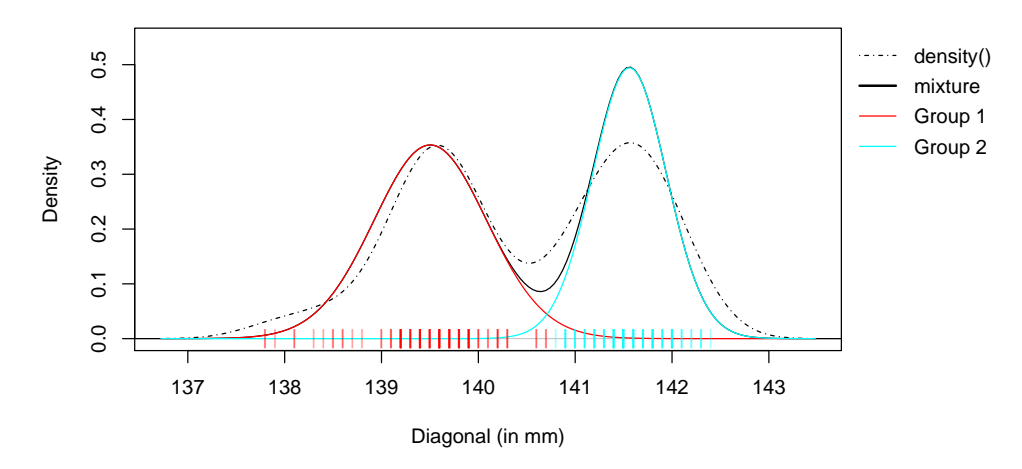

<span id="page-22-0"></span>Figure 4: Density plot of the diagonal measure from the bank data set produced by using the plot S3 method on a univariate teigen object.

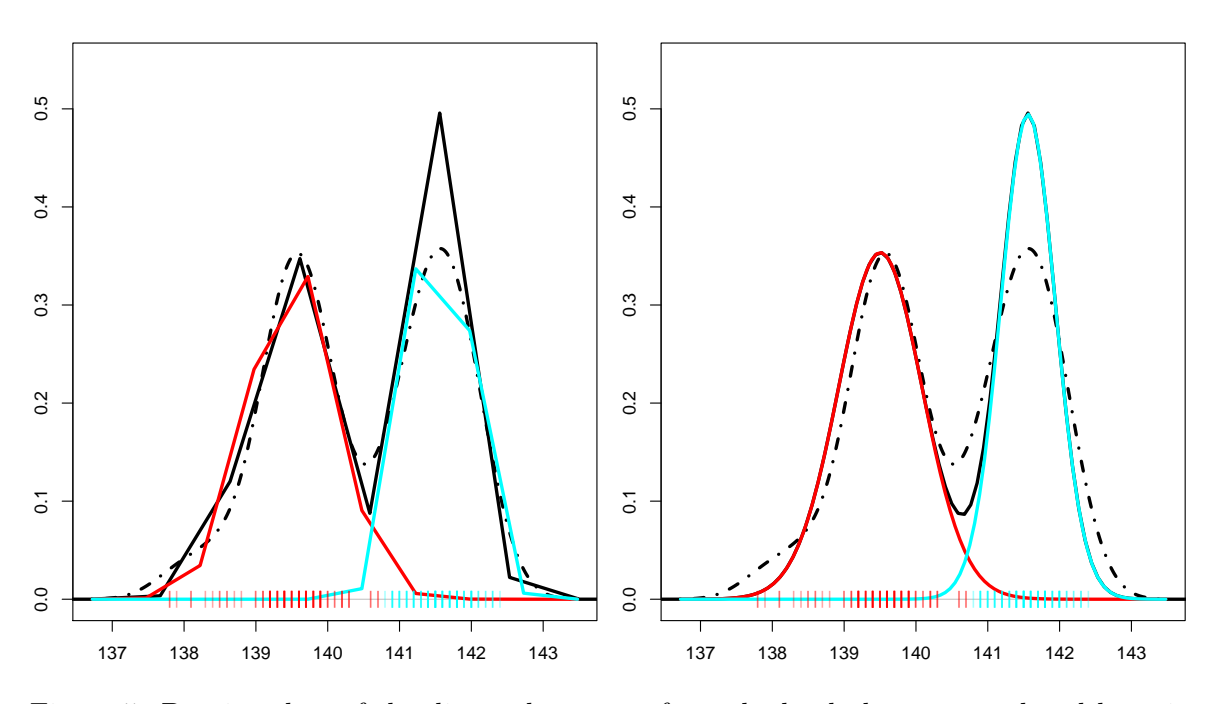

<span id="page-22-1"></span>Figure 5: Density plots of the diagonal measure from the bank data set produced by using the plot S3 method on a univariate teigen object with differing resolutions.

```
R> par(mfrow = c(1, 2))R > par(max = c(2, 2, 1, 1))R> plot(teigen_bank, res = 10, draw.legend = FALSE, main = "", lwd = 3)
R> plot(teigen_bank, res = 100, draw.legend = FALSE, main = "", lwd = 3)
```
If the resolution is too small, we can see cases like the left-hand side of Figure [5](#page-22-1) where the density function is not evaluated close enough to the modes to provide an accurate representation.

## **4.7. Model-based clustering on a multi-core CPU**

The parallelized method is now illustrated on the body data set from the **gclus** library. It contains a variety of physical measurements on male and female participants. Once again, we initialize via hierarchical clustering. The machine used for the demo analysis contains an octo-core CPU clocked at 3.5 GHz per core (AMD Phenom FX-8350). Note that if parallel.cores = TRUE then the detectCores() function from the parallel package will detect the number of cores available and use all of them.

```
R> library("gclus")
R> data("body")
R> bodydist <- dist(scale(body[, -25]))
R> hbody <- hclust(bodydist)
R> initial <- lapply(1:9, function(i) cutree(hbody, k = i))
R> system.time(teigen_body <- teigen(body[, -25], init = initial,
     verbose = FALSE))
  user system elapsed
 21.028 0.012 21.048
R> system.time(teigen_bodyp4 <- teigen(body[, -25], init = initial,
    parallel.cores = 4))
  user system elapsed
  0.480 0.184 9.100
R> system.time(teigen bodyp8 <- teigen(body[, -25], init = initial,
+ parallel.cores = TRUE))
  user system elapsed
  0.400 0.148 6.069
```
Comparing the time requirements of each model-fitting, we can see that speed improvements can be achieved by using several cores. We now check to see if the three runs are identical, and then check the clustering results.

R> identical(teigen\_body, teigen\_bodyp8)

```
[1] TRUE
```
R> identical(teigen\_body, teigen\_bodyp4)

[1] TRUE

R> table(body[,"Gender"], teigen\_bodyp8\$class)

1 2 0 257 3 1 4 243

As we can see, when using the hierarchical clustering for initialization and the BIC as modelselection, there are seven misclassifications on the body data set.

## **4.8. Model-based clustering: Comparison with** mclust **on body**

In the final example, we compare **teigen** clustering results with those of a popular multivariate Gaussian mixture model package that contains the equivalent eigen-decomposed covariance structure: version 5.2 of the mclust R package [\(Fraley](#page-27-7) *et al.* [2016\)](#page-27-7). Care must be taken to make the comparison valid, so first the body data set from the **gclus** package [\(Hurley](#page-27-11) [2012\)](#page-27-11) is loaded and scaled. This data set contains various physical and demographic measures on 507 adults. The intended grouping variable Gender is recorded in column 25 and is thus removed.

```
R> library(gclus)
R> library(mclust)
R> data(body)
R> sdata <- scale(body[, -25])
```
Next, the same initialization that Mclust makes use of must be supplied to the teigen call, so a list is supplied with the hcVVV results. We note here that we reduce the number of groups considered from the default for both methods  $(1-9)$  to  $1-4$ . We assure the reader that neither method selects a larger number of groups than 4, so this is only to reduce computation time.

```
R> mclustinit <- list()
R> hcfit <- hcVVV(data = sdata)
R> for(i in 1:4) {
+ mclustinit[[i]] <- hclass(hcfit, i)
+ }
```
Finally, the convergence criteria and tolerance levels for both the M-step and the EM cycles need to be matched up. We specify the same tolerance levels and convergence criteria in teigen as the defaults for Mclust.

```
R> fitt \le teigen(sdata, Gs = 1:4, init = mclustinit, convstyle = "lop",
     eps = c(sqrt(.Machine \& double.\neps), 1.e-5), verbose = FALSE)R> fitg \leftarrow Mclust(sdata, G = 1:4, initialization = list(hcfit))
R> fitt
The best model (BIC of -18655.17) is UCCC with G=2The best model (ICL of -18661.26) is UCCU with G=2
R> fitg
'Mclust' model object:
 best model: ellipsoidal, equal shape and orientation (VEE) with 4 components
```

```
R> table(body[, 25], fitt$classification)
     1 2
 0 257 3
 1 5 242
R> table(body[, 25], fitg$classification)
     1 2 3 4
 0 63 0 5 192
 1 2 187 57 1
```
As can be seen above, both models result in a misclassification of eight individuals. However, the results from the Gaussian model split each group up whereas the more robust teigen model retains the true group structure.

## **5. Summary**

<span id="page-25-0"></span>The *t*EIGEN family was developed further by introducing the four remaining multivariate mixture models based on an eigendecomposition of the scale matrix, as well as four univariate mixture models, and including a novel closed-form approximation for the degrees of freedom. Coinciding with this progress, the teigen R package was introduced and described in detail. It allows the user to fit the *t*EIGEN family of multivariate and univariate *t* distribution mixture models to numeric data in serial or parallel, with a number of built-in options and errorcatches. Examples further illustrated how teigen can be used and showed its effectiveness as a clustering technique.

## **Acknowledgments**

The authors gratefully acknowledge helpful comments on earlier versions of the teigen package from a number of colleagues, as well as the constructive critiques on both the software and manuscript from anonymous reviewers. This work was supported at various stages by a doctoral postgraduate scholarship (Andrews) from the Natural Sciences and Engineering Research Council of Canada (NSERC), individual NSERC Discovery Grants (Andrews, Mc-Nicholas), the Canada Research Chairs program (McNicholas) and the Research, Scholarly Activity, and Creative Achievement Fund at MacEwan University (Andrews). This document was produced using Sweave [\(Leisch](#page-27-13) [2002\)](#page-27-13).

## **References**

<span id="page-25-1"></span>Aitken AC (1926). "A Series Formula for the Roots of Algebraic and Transcendental Equations." *Proceedings of the Royal Society of Edinburgh*, **45**, 14–22. [doi:10.1017/](http://dx.doi.org/10.1017/s0370164600024871) [s0370164600024871](http://dx.doi.org/10.1017/s0370164600024871).

- <span id="page-26-3"></span>Andrews JL, McNicholas PD (2011a). "Extending Mixtures of Multivariate *t* Factor Analyzers." *Statistics and Computing*, **21**(3), 361–373. [doi:10.1007/s11222-010-9175-2](http://dx.doi.org/10.1007/s11222-010-9175-2).
- <span id="page-26-2"></span>Andrews JL, McNicholas PD (2011b). "Mixtures of Modified *t* Factor Analyzers for Model-Based Clustering, Classification, and Discriminant Analysis." *Journal of Statistical Planning and Inference*, **141**(4), 1479–1486. [doi:10.1016/j.jspi.2010.10.014](http://dx.doi.org/10.1016/j.jspi.2010.10.014).
- <span id="page-26-7"></span>Andrews JL, McNicholas PD (2012). "Model-Based Clustering, Classification, and Discriminant Analysis via Mixtures of Multivariate *t* Distributions." *Statistics and Computing*, **22**(5), 1021–1029. [doi:10.1007/s11222-011-9272-x](http://dx.doi.org/10.1007/s11222-011-9272-x).
- <span id="page-26-10"></span>Andrews JL, McNicholas PD, Subedi S (2011). "Model-Based Classification via Mixtures of Multivariate *t* Distributions." *Computational Statistics & Data Analysis*, **55**(1), 520–529. [doi:10.1016/j.csda.2010.05.019](http://dx.doi.org/10.1016/j.csda.2010.05.019).
- <span id="page-26-8"></span>Andrews JL, Wickins JR, Boers NM, McNicholas PD (2018). teigen*: Model-Based Clustering and Classification with the Multivariate t Distribution*. R package version 2.2.2, URL [https:](https://CRAN.R-project.org/package=teigen) [//CRAN.R-project.org/package=teigen](https://CRAN.R-project.org/package=teigen).
- <span id="page-26-5"></span>Auder B, Lebret R, Iovleff S, Langrognet F (2016). Rmixmod*: An Interface for MIXMOD*. R package version 2.1.1, URL <https://CRAN.R-project.org/package=Rmixmod>.
- <span id="page-26-0"></span>Banfield JD, Raftery AE (1993). "Model-Based Gaussian and Non-Gaussian Clustering." *Biometrics*, **49**(3), 803–821. [doi:10.2307/2532201](http://dx.doi.org/10.2307/2532201).
- <span id="page-26-14"></span>Biernacki C, Celeux G, Govaert G (2000). "Assessing a Mixture Model for Clustering with the Integrated Completed Likelihood." *IEEE Transactions on Pattern Analysis and Machine Intelligence*, **22**(7), 719–725. [doi:10.1109/34.865189](http://dx.doi.org/10.1109/34.865189).
- <span id="page-26-12"></span>Biernacki C, Celeux G, Govaert G (2003). "Choosing Starting Values for the EM Algorithm for Getting the Highest Likelihood in Multivariate Gaussian Mixture Models." *Computational Statistics & Data Analysis*, **41**(3), 561–575. [doi:10.1016/s0167-9473\(02\)00163-9](http://dx.doi.org/10.1016/s0167-9473(02)00163-9).
- <span id="page-26-13"></span>Böhning D, Dietz E, Schaub R, Schlattmann P, Lindsay B (1994). "The Distribution of the Likelihood Ratio for Mixtures of Densities from the One-Parameter Exponential Family." *Annals of the Institute of Statistical Mathematics*, **46**, 373–388. [doi:10.1007/bf01720593](http://dx.doi.org/10.1007/bf01720593).
- <span id="page-26-11"></span>Brent R (1973). *Algorithms for Minimization without Derivatives*. Prentice-Hall, New Jersey.
- <span id="page-26-9"></span>Browne RP, McNicholas PD (2014). "Estimating Common Principal Components in High Dimensions." *Advances in Data Analysis and Classification*, **8**(2), 217–226. [doi:10.1007/](http://dx.doi.org/10.1007/s11634-013-0139-1) [s11634-013-0139-1](http://dx.doi.org/10.1007/s11634-013-0139-1).
- <span id="page-26-4"></span>Browne RP, McNicholas PD (2015). "A Mixture of Generalized Hyperbolic Distributions." *Canadian Journal of Statistics*, **43**(2), 176–198. [doi:10.1002/cjs.11246](http://dx.doi.org/10.1002/cjs.11246).
- <span id="page-26-6"></span>Browne RP, McNicholas PD (2016). mixture*: Mixture Models for Clustering and Classification*. R package version 1.4, URL <https://CRAN.R-project.org/package=mixture>.
- <span id="page-26-1"></span>Celeux G, Govaert G (1995). "Gaussian Parsimonious Clustering Models." *Pattern Recognition*, **28**, 781–793. [doi:10.1016/0031-3203\(94\)00125-6](http://dx.doi.org/10.1016/0031-3203(94)00125-6).
- <span id="page-27-9"></span>Dempster AP, Laird NM, Rubin DB (1977). "Maximum Likelihood from Incomplete Data via the EM Algorithm." *Journal of the Royal Statistical Society B*, **39**(1), 1–38. [doi:](http://dx.doi.org/10.1142/9789812388759_0028) [10.1142/9789812388759\\_0028](http://dx.doi.org/10.1142/9789812388759_0028).
- <span id="page-27-7"></span>Fraley C, Raftery A, Scrucca L, Murphy TB, Fop M (2016). mclust*: Normal Mixture Modelling for Model-Based Clustering, Classification, and Density Estimation*. R package version 5.2, URL <https://CRAN.R-project.org/package=mclust>.
- <span id="page-27-5"></span>Fraley C, Raftery AE (1998). "How Many Clusters? Which Clustering Methods? Answers via Model-Based Cluster Analysis." *The Computer Journal*, **41**(8), 578–588. [doi:10.1093/](http://dx.doi.org/10.1093/comjnl/41.8.578) [comjnl/41.8.578](http://dx.doi.org/10.1093/comjnl/41.8.578).
- <span id="page-27-0"></span>Fraley C, Raftery AE (2002). "Model-Based Clustering, Discriminant Analysis, and Density Estimation." *Journal of the American Statistical Association*, **97**(458), 611–631. [doi:](http://dx.doi.org/10.1198/016214502760047131) [10.1198/016214502760047131](http://dx.doi.org/10.1198/016214502760047131).
- <span id="page-27-6"></span>Fraley C, Raftery AE, Murphy TB, Scrucca L (2012). mclust *Version 4 for* R*: Normal Mixture Modeling for Model-Based Clustering, Classification, and Density Estimation*. Technical Report 597, Department of Statistics, University of Washington.
- <span id="page-27-4"></span>Franczak BC, Browne RP, McNicholas PD (2014). "Mixtures of Shifted Asymmetric Laplace Distributions." *IEEE Transactions on Pattern Analysis and Machine Intelligence,*, **36**(6), 1149–1157. [doi:10.1109/tpami.2013.216](http://dx.doi.org/10.1109/tpami.2013.216).
- <span id="page-27-11"></span>Hurley C (2012). gclus*: Clustering Graphics*. R package version 1.3.1, URL [https://CRAN.](https://CRAN.R-project.org/package=gclus) [R-project.org/package=gclus](https://CRAN.R-project.org/package=gclus).
- <span id="page-27-3"></span>Karlis D, Santourian A (2009). "Model-Based Clustering with Non-Elliptically Contoured Distributions." *Statistics and Computing*, **19**, 73–83. [doi:10.1007/s11222-008-9072-0](http://dx.doi.org/10.1007/s11222-008-9072-0).
- <span id="page-27-8"></span>Lee SX, McLachlan GJ (2013). "EMMIXuskew: An R Package for Fitting Mixtures of Multivariate Skew *t* Distributions via the EM Algorithm." *Journal of Statistical Software*, **55**(12), 1–22. [doi:10.18637/jss.v055.i12](http://dx.doi.org/10.18637/jss.v055.i12).
- <span id="page-27-13"></span>Leisch F (2002). "Sweave: Dynamic Generation of Statistical Reports Using Literate Data Analysis." In *COMPSTAT 2002 — Proceedings in Computational Statistics*, pp. 575–580. Springer-Verlag.
- <span id="page-27-12"></span>Lichman M (2013). "UCI Machine Learning Repository." URL [http://archive.ics.uci.](http://archive.ics.uci.edu/ml) [edu/ml](http://archive.ics.uci.edu/ml).
- <span id="page-27-2"></span>Lin TI (2010). "Robust Mixture Modeling Using Multivariate Skew *t* Distributions." *Statistics and Computing*, **20**, 343–356. [doi:10.1007/s11222-009-9128-9](http://dx.doi.org/10.1007/s11222-009-9128-9).
- <span id="page-27-10"></span>Lindsay BG (1995). "Mixture Models: Theory, Geometry and Applications." In *NSF-CBMS Regional Conference Series in Probability and Statistics*, volume 5. Hayward, California: Institute of Mathematical Statistics.
- <span id="page-27-1"></span>McLachlan GJ, Peel D (1998). "Robust Cluster Analysis via Mixtures of Multivariate *t* Distributions." In *Lecture Notes in Computer Science*, volume 1451, pp. 658–666. Springer-Verlag, Berlin.
- <span id="page-28-9"></span>McNicholas PD (2016). *Mixture Model-Based Classification*. Chapman and Hall/CRC, Boca Raton.
- <span id="page-28-0"></span>McNicholas PD, Murphy TB (2008). "Parsimonious Gaussian Mixture Models." *Statistics and Computing*, **18**, 285–296. [doi:10.1007/s11222-008-9056-0](http://dx.doi.org/10.1007/s11222-008-9056-0).
- <span id="page-28-8"></span>McNicholas PD, Murphy TB (2010). "Model-Based Clustering of Longitudinal Data." *The Canadian Journal of Statistics*, **38**(1), 153–168. [doi:10.1002/cjs.10047](http://dx.doi.org/10.1002/cjs.10047).
- <span id="page-28-6"></span>Melnykov V, Melnykov I, Michael S (2015). "Semi-Supervised Model-Based Clustering with Positive and Negative Constraints." *Advances in Data Analysis and Classification*, pp. 1–23. [doi:10.1007/s11634-015-0200-3](http://dx.doi.org/10.1007/s11634-015-0200-3).
- <span id="page-28-5"></span>Meng XL, Rubin DB (1993). "Maximum Likelihood Estimation via the ECM Algorithm: A General Framework." *Biometrika*, **80**, 267–278. [doi:10.1093/biomet/80.2.267](http://dx.doi.org/10.1093/biomet/80.2.267).
- <span id="page-28-12"></span>Qiu W, Joe H (2015). clusterGeneration*: Random Cluster Generation (with Specified Degree of Separation)*. R package version 1.3.4, URL [https://CRAN.R-project.org/package=](https://CRAN.R-project.org/package=clusterGeneration) [clusterGeneration](https://CRAN.R-project.org/package=clusterGeneration).
- <span id="page-28-11"></span>R Core Team (2017). R*: A Language and Environment for Statistical Computing*. R Foundation for Statistical Computing, Vienna, Austria. URL <https://www.R-project.org/>.
- <span id="page-28-10"></span>Schwarz G (1978). "Estimating the Dimension of a Model." *The Annals of Statistics*, **6**(2), 461–464. [doi:10.1214/aos/1176344136](http://dx.doi.org/10.1214/aos/1176344136).
- <span id="page-28-4"></span>Tortora C, Browne RP, Franczak BC, McNicholas PD (2015). MixGHD*: Model Based Clustering, Classification and Discriminant Analysis Using the Mixture of Generalized Hyperbolic Distributions*. R package version 1.8, URL [https://CRAN.R-project.org/package=](https://CRAN.R-project.org/package=MixGHD) [MixGHD](https://CRAN.R-project.org/package=MixGHD).
- <span id="page-28-1"></span>Vrbik I, McNicholas PD (2012). "Analytic Calculations for the EM Algorithm for Multivariate Skew-Mixture Models." *Statistics & Probability Letters*, **82**(6), 1169–1174. [doi:10.1016/](http://dx.doi.org/10.1016/j.spl.2012.02.020) [j.spl.2012.02.020](http://dx.doi.org/10.1016/j.spl.2012.02.020).
- <span id="page-28-2"></span>Vrbik I, McNicholas PD (2014). "Parsimonious Skew Mixture Models for Model-Based Clustering and Classification." *Computational Statistics & Data Analysis*, **71**, 196–210. [doi:](http://dx.doi.org/10.1016/j.csda.2013.07.008) [10.1016/j.csda.2013.07.008](http://dx.doi.org/10.1016/j.csda.2013.07.008).
- <span id="page-28-7"></span>Vrbik I, McNicholas PD (2015). "Fractionally-Supervised Classification." *Journal of Classification*, **32**(3), 359–381. [doi:10.1007/s00357-015-9188-9](http://dx.doi.org/10.1007/s00357-015-9188-9).
- <span id="page-28-3"></span>Wang K, Ng A, McLachlan G (2017). EMMIXskew*: The EM Algorithm and Skew Mixture Distribution*. R package version 1.0.2, URL [https://CRAN.R-project.org/package=](https://CRAN.R-project.org/package=EMMIXskew) [EMMIXskew](https://CRAN.R-project.org/package=EMMIXskew).

## **A. Closed-form degrees of freedom**

<span id="page-29-0"></span>Here we provide further details and justification for the approximation for the degrees of freedom introduced in Section [2.2.](#page-5-0) Rearranging Equation [2,](#page-5-2) we get

$$
\log\left(\frac{\hat{\nu}}{2}\right) - \varphi\left(\frac{\hat{\nu}}{2}\right) = -1 - \frac{1}{n} \sum_{g=1}^{G} \sum_{i=1}^{n} \hat{z}_{ig} (\log \hat{w}_{ig} - \hat{w}_{ig}) - \varphi\left(\frac{\hat{\nu}^{\text{old}} + p}{2}\right) + \log\left(\frac{\hat{\nu}^{\text{old}} + p}{2}\right).
$$

The right-hand side is constant with respect to the newest estimate of  $\hat{\nu}$ ; for ease of what follows, we define this as *k*. Taking the exponential, we are given

$$
\frac{\hat{\nu}}{2\exp\left(\varphi\left(\frac{\hat{\nu}}{2}\right)\right)} = \exp(k).
$$

Now,  $\exp\left(\varphi\left(\frac{\hat{\nu}}{2}\right)\right)$  $\left(\frac{\hat{\nu}}{2}\right)$  may be approximated by  $\frac{\hat{\nu}}{2} - \frac{1}{2}$  $\frac{1}{2}$  for  $\hat{\nu} > 2$ . We plot the difference for this approximation for the interval (2,200] in Figure [6.](#page-29-1)

## $R$  curve(exp(digamma(x/2)) - (x/2 - 1/2), from = 2.0001, to = 200)

The resulting plot shows a monotone decreasing error as the degrees of freedom increases, with a maximum value of approximately  $0.0615$  at  $x = 2.0001$  and a minimum value of approximately 0.0004 at  $x = 200$ .

Inputting this approximation and solving for  $\hat{\nu}$ , we get

$$
\begin{array}{c|cccc}\n\hline\n\text{avg} & \text{avg} & \text{avg} & \text{avg} \\
\hline\n\text{avg} & \text{avg} & \text{avg} & \text{avg} & \text{avg} \\
\hline\n\text{avg} & \text{avg} & \text{avg} & \text{avg} & \text{avg} \\
\hline\n\text{avg} & \text{avg} & \text{avg} & \text{avg} & \text{avg} \\
\hline\n\text{avg} & \text{avg} & \text{avg} & \text{avg} & \text{avg} & \text{avg} \\
\hline\n\text{avg} & \text{avg} & \text{avg} & \text{avg} & \text{avg} & \text{avg} \\
\hline\n\text{avg} & \text{avg} & \text{avg} & \text{avg} & \text{avg} & \text{avg} \\
\hline\n\text{avg} & \text{avg} & \text{avg} & \text{avg} & \text{avg} & \text{avg} \\
\hline\n\text{avg} & \text{avg} & \text{avg} & \text{avg} & \text{avg} & \text{avg} \\
\hline\n\text{avg} & \text{avg} & \text{avg} & \text{avg} & \text{avg} & \text{avg} \\
\hline\n\text{avg} & \text{avg} & \text{avg} & \text{avg} & \text{avg} & \text{avg} & \text{avg} \\
\hline\n\text{avg} & \text{avg} & \text{avg} & \text{avg} & \text{avg} & \text{avg} & \text{avg} \\
\hline\n\text{avg} & \text{avg} & \text{avg} & \text{avg} & \text{avg} & \text{avg} & \text{avg} \\
\hline\n\text{avg} & \text{avg} & \text{avg} & \text{avg} & \text{avg} & \text{avg} & \text{avg} \\
\hline\n\end{array}
$$

<span id="page-29-2"></span>
$$
\hat{\nu} \approx \frac{-\exp(k)}{1 - \exp(k)}.\tag{4}
$$

<span id="page-29-1"></span>Figure 6: Plot of the difference between the exponential of a digamma function and its approximation for values between 2 and 200.

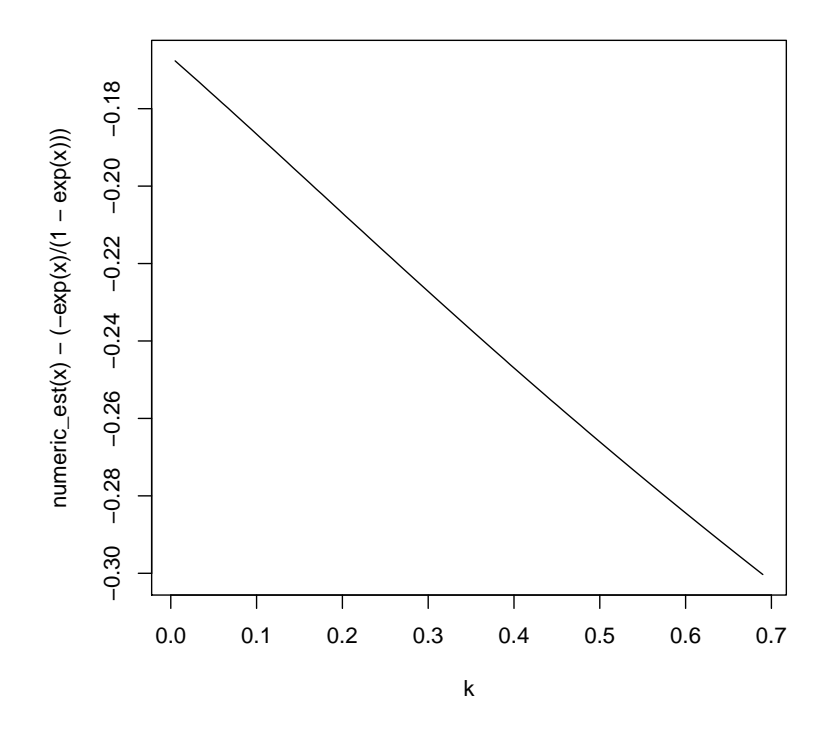

<span id="page-30-0"></span>Figure 7: Plot of the difference between the numerically solved estimate and the closed form estimate for varying values of k.

In terms of estimates, we can check the differences between the numeric estimate and this approximation (plotting results in Figure [7\)](#page-30-0).

```
R> numeric_est \leftarrow function(x) {
+ sapply(x, function(w) uniroot(function(j) - w + log(j/2) - digamma(j/2),
+ interval = c(1, 300))$root)
+ }
R curve(numeric_est(x) - (-exp(x)/(1 - exp(x)))), from = 0.0051, to = 0.69,
+ xlab = "k")
```
Along the x-axis in Figure [7](#page-30-0) are the constants *k* for the calculations. As such, the estimate along the left-hand side is approximately close to 200 degrees of freedom, and the right is approximately 2 degrees of freedom. Clearly, the closed-form approximation is consistently smaller than the numeric estimate, and there is a linear relationship where the approximation is closer (within 0.17) at higher degrees of freedom. Because the error is relatively consistent (falls between 0.168 and 0.300 for all relevant estimates), we introduce a simple corrective term that makes use of the previous estimate:

<span id="page-30-1"></span>
$$
\hat{\nu} \approx \frac{-\exp\left(k\right) + 2\exp\left(k\right)\left(\exp\left(\varphi\left(\frac{\hat{\nu}^{\text{old}}}{2}\right)\right) - \left(\frac{\hat{\nu}^{\text{old}}}{2} - \frac{1}{2}\right)\right)}{1 - \exp\left(k\right)}.\tag{5}
$$

Finally, we note if we alternatively define

$$
k = -1 - \frac{1}{n_g} \sum_{i=1}^{n} \hat{z}_{ig} (\log \hat{w}_{ig} - \hat{w}_{ig}) - \varphi \left(\frac{\hat{\nu}_g^{\text{old}} + p}{2}\right) + \log \left(\frac{\hat{\nu}_g^{\text{old}} + p}{2}\right)
$$

then Equations [4](#page-29-2) and [5](#page-30-1) hold for  $\hat{\nu}_q$  (unconstrained degrees of freedom) instead. Interestingly, testing through simulations has shown that the numeric and closed estimations are essentially equivalent in terms of estimation accuracy. While the closed approximation tends to require more iterations than the numeric estimate before converging, it conversely takes less time per iteration – which means that in all cases we have noted a faster runtime for the end user when using the closed-form approximation. See discussion of dfupdate in Section [3](#page-8-0) for details on setting this option.

## **Affiliation:**

Jeffrey L. Andrews Department of Statistics University of British Columbia – Okanagan Campus Kelowna, British Columbia, Canada E-mail: [jeff.andrews@ubc.ca](mailto:jeff.andrews@ubc.ca) URL: <http://stat.ok.ubc.ca/faculty/andrews.html>

Jaymeson R. Wickins MacEwan University Edmonton, Alberta, Canada

Nicholas M. Boers Department of Computer Science MacEwan University Edmonton, Alberta, Canada E-mail: [boersn@macewan.ca](mailto:boersn@macewan.ca)

Paul D. McNicholas Department of Mathematics & Statistics McMaster University Hamilton, Ontario, Canada E-mail: [mcnicholas@math.mcmaster.ca](mailto:mcnicholas@math.mcmaster.ca) URL: <http://www.paulmcnicholas.info/>

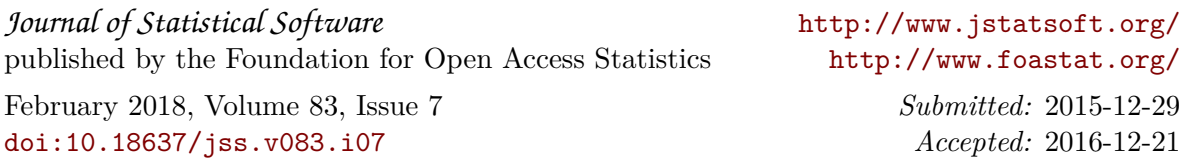